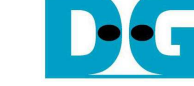

# RAID0 Design by using SATA Host-IP Manual

Rev1.2 15-Nov-17

### **1 Overview**

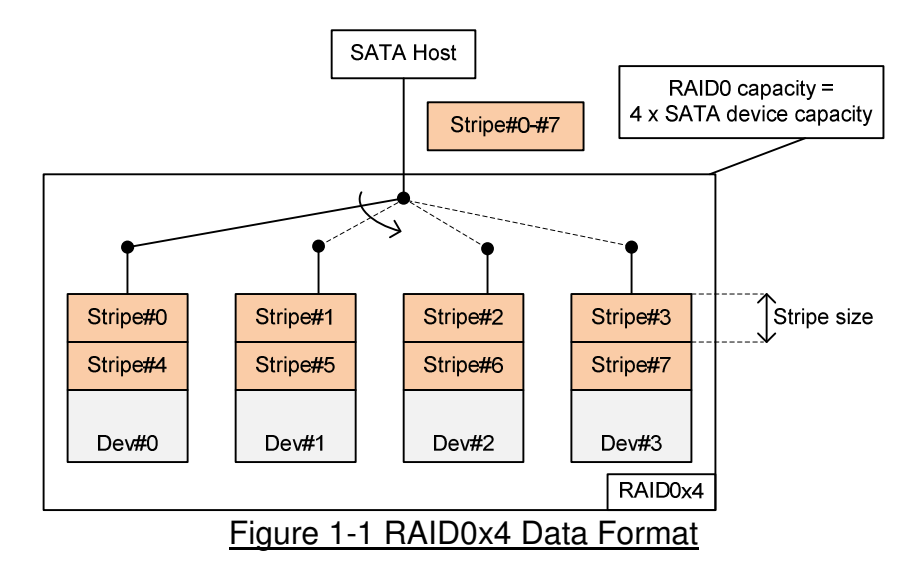

RAID0 system uses multiple storages to extend total storage capacity and increase write/read performance. Assumed that total number of device is N, RAID0 system capacity is equal to N times of one SATA device capacity. Write and read speed are almost equal to N times of the speed of one SATA device.

Data format of RAID0 is shown in Figure 1-1. Data stream of the host side are split into a small stripe and transferred to one SATA device at a time. Stripe size is the unit size to store data in one SATA device before switching to other SATA devices.

In the reference design, four SATA devices are applied to run RAID0 system. Stripe size is equal to 512 byte (one sector). Four SATA devices connecting in the system should be same model to get the best performance and the best capacity. By using RAID0, the total capacity is equal to four times of SATA Device#0 capacity and the performance for write and read are almost four times. In our test system, Write speed of RAID0 is about 2000 MB/s and Read speed is about 2200 MB/s. (Performance from SATA Host-IP demo by using one SATA device are 510 MB/s for write command and 560 MB/s for read command).

User can modify RAID0 reference design to increase the numbers of SATA device in the system to achieve the better performance and bigger storage capacity.

*Note: Comparing to RAID0 demo by using CPU in SATA-IP standard demo, the performance of Write command is much better because using SATA Host-IP can reduce the overhead time to process the packet.* 

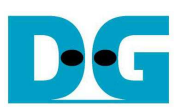

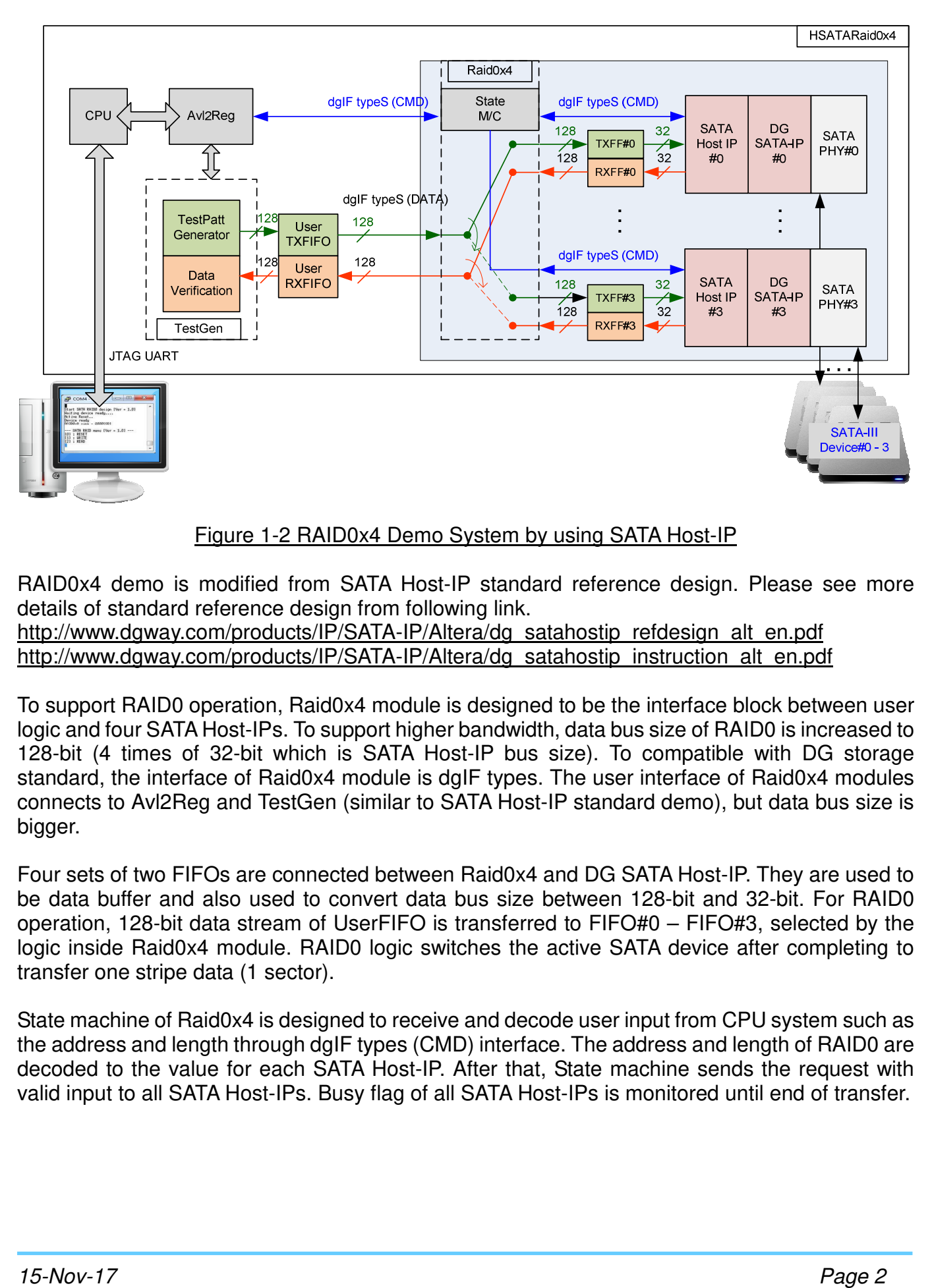

#### Figure 1-2 RAID0x4 Demo System by using SATA Host-IP

RAID0x4 demo is modified from SATA Host-IP standard reference design. Please see more details of standard reference design from following link.

http://www.dgway.com/products/IP/SATA-IP/Altera/dg\_satahostip\_refdesign\_alt\_en.pdf http://www.dgway.com/products/IP/SATA-IP/Altera/dg\_satahostip\_instruction\_alt\_en.pdf

To support RAID0 operation, Raid0x4 module is designed to be the interface block between user logic and four SATA Host-IPs. To support higher bandwidth, data bus size of RAID0 is increased to 128-bit (4 times of 32-bit which is SATA Host-IP bus size). To compatible with DG storage standard, the interface of Raid0x4 module is dgIF types. The user interface of Raid0x4 modules connects to Avl2Reg and TestGen (similar to SATA Host-IP standard demo), but data bus size is bigger.

Four sets of two FIFOs are connected between Raid0x4 and DG SATA Host-IP. They are used to be data buffer and also used to convert data bus size between 128-bit and 32-bit. For RAID0 operation, 128-bit data stream of UserFIFO is transferred to FIFO#0 – FIFO#3, selected by the logic inside Raid0x4 module. RAID0 logic switches the active SATA device after completing to transfer one stripe data (1 sector).

State machine of Raid0x4 is designed to receive and decode user input from CPU system such as the address and length through dgIF types (CMD) interface. The address and length of RAID0 are decoded to the value for each SATA Host-IP. After that, State machine sends the request with valid input to all SATA Host-IPs. Busy flag of all SATA Host-IPs is monitored until end of transfer.

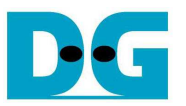

User can modify 4-ch RAID0 reference design to support more SATA devices in the system. The numbers of SATA Host-IP, SATA-IP, SATA PHY, and FIFOs are increased following the numbers of SATA device. Also, the bus size between user logic and Raid0 module are extended to N x 32-bit to increase data bandwidth at user side. SATA device model in every channel should be the same.

To reduce clock resource utilization in SATA PHY of RAID0 system, there is one master SATA PHY in the system to generate clock and forward clock to other channels. The other channels are slave SATA PHY which receives clock from the master (no clock resource in Slave PHY). Only SATA-III device can support in the demo.

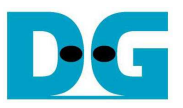

## **2 RAID0IP**

Table 1 shows user interface of RAID0 module for both control and data interface. The interface is designed to dgIF typeS style. Comparing to SATA Host-IP, the status signals and data bus size are four times to support four channels.

Signal description of SATA Host-IP is described in SATA Host-IP datasheet.

http://www.dgway.com/products/IP/SATA-IP/Altera/dg\_sata\_host\_ip\_datasheet\_alt\_en.pdf

### **2.1 Port Description**

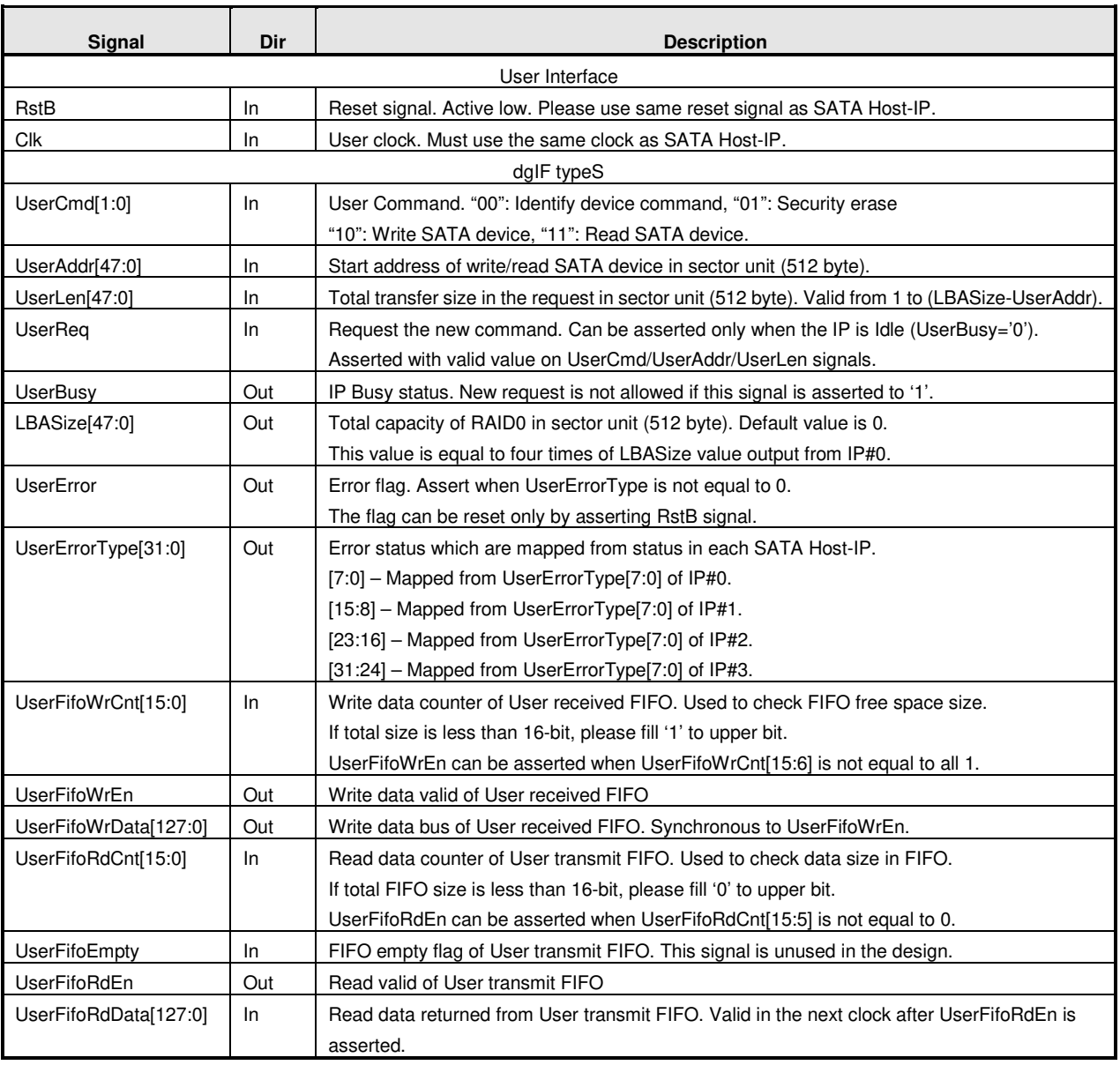

#### Table 1 Signal Description of Raid block (only user interface)

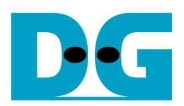

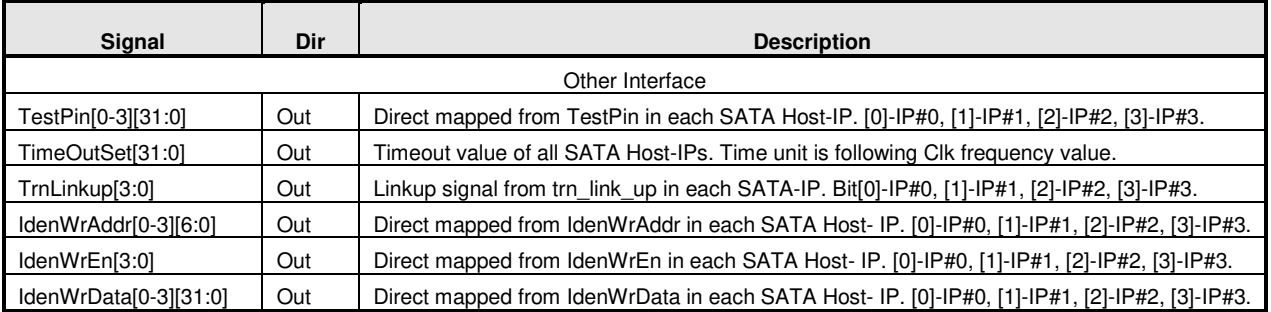

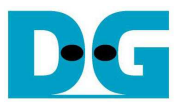

#### **2.2 Timing Diagram**

Timing diagram of RAID user interface and Identify device interface are similar to SATA Host-IP, so more details are described in IP datasheet. For RAID FIFO interface, the details are described as follows.

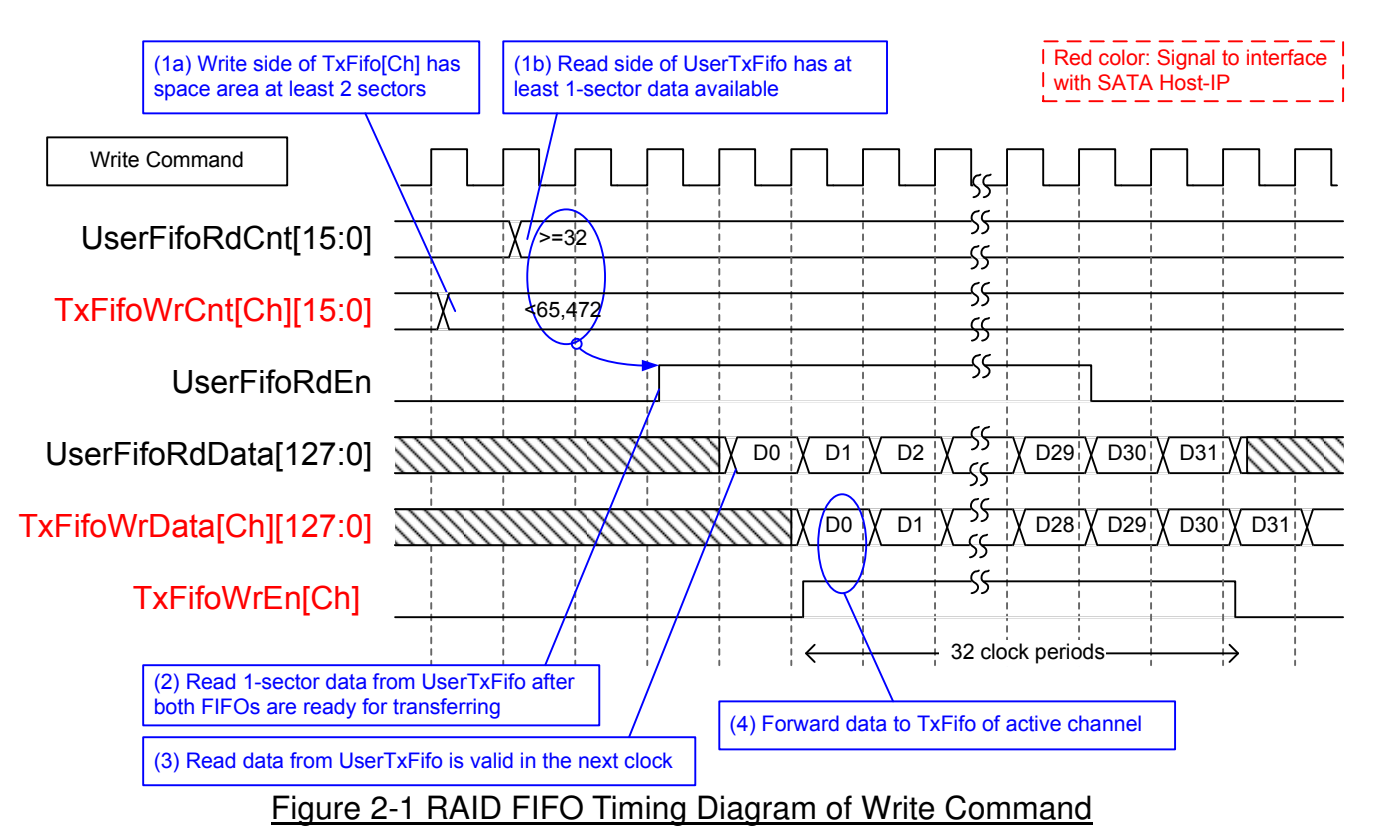

When user sends write command to RAID system, data stream are forwarded from UserTxFifo to TxFifo[0]-[3]. Only one TxFifo is active to transfer one sector data. The active SATA channel is switched in the next sector transfer, following RAID0 behavior. Before forwarding data, UserFifoRdCnt and TxFifoWrCnt of active channel are monitored to confirm that at least 1 sector data is stored in UserTxFifo and at least 2-sector free space is available in TxFifo of active channel. UserFifoRdEn is asserted for 32 clock periods to transfer 512-byte data.

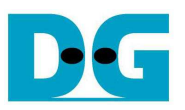

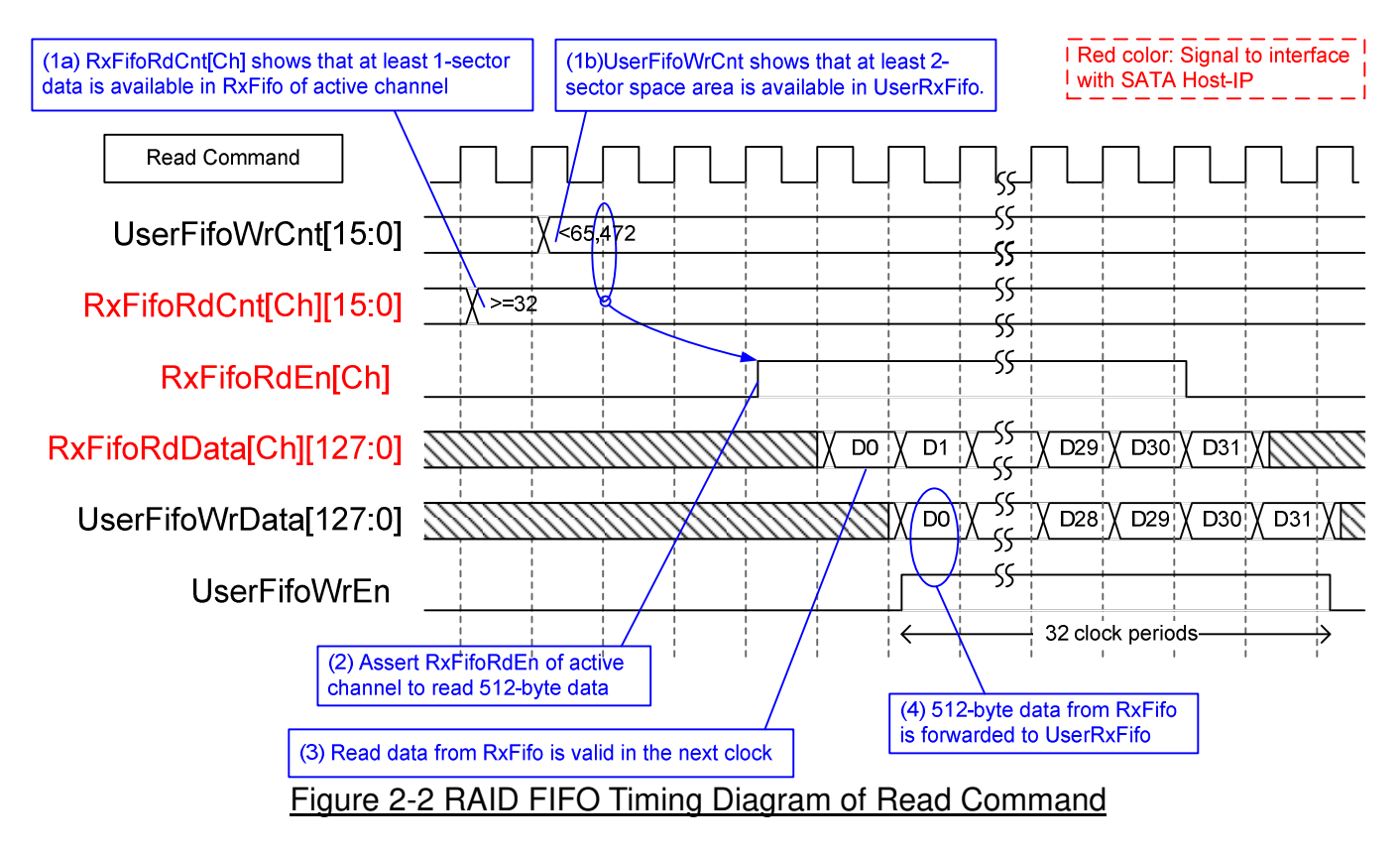

When user sends read command to RAID system, data stream are forwarded from RxFifo[0]-[3] to UserRxFifo, as shown in Figure 2-2. Similar to write command, only one RxFifo is active to transfer each 512-byte data. The active SATA channel is switched before transferring the next sector. Before forwarding data, UserFifoWrCnt and RxFifoRdCnt of active channel are monitored to confirm that at least 1 sector data is stored in RxFifo of active channel and at least 2-sector free space is available in UserRxFifo. UserFifoWrEn is asserted for 32 clock periods to transfer 512-byte data.

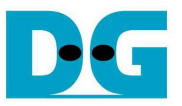

# **3 CPU**

CPU system in RAID0 design is almost similar to SATA Host-IP standard demo. But register map for expected pattern and read pattern are extended from 32-bit to 128-bit, as shown in Table 2. The status signals are also extended to four channels.

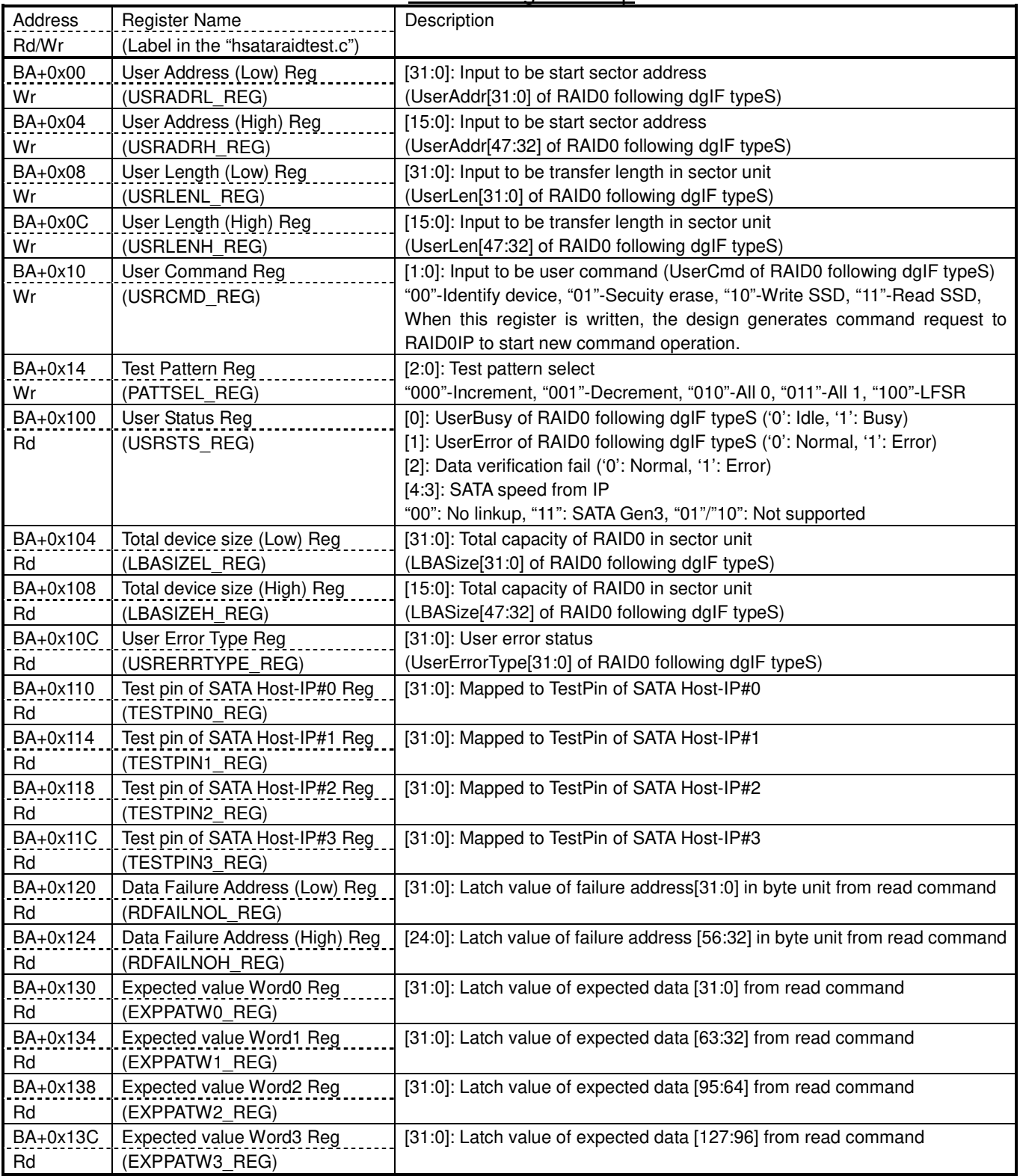

#### Table 2 Register Map

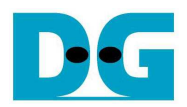

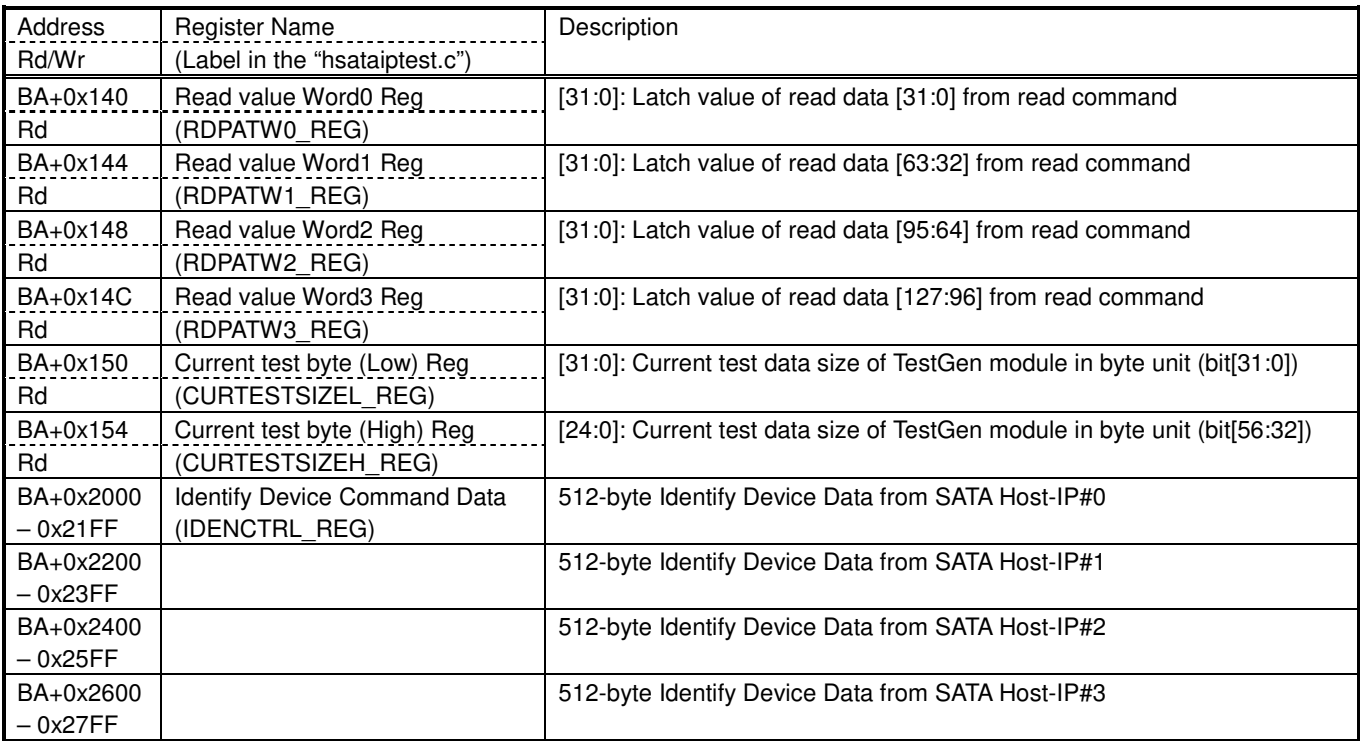

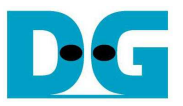

## **4 TestGen**

Comparing to SATA Host-IP single channel demo, data bus of test pattern is extended from 32-bit to 128-bit, as shown in Figure 4-1.

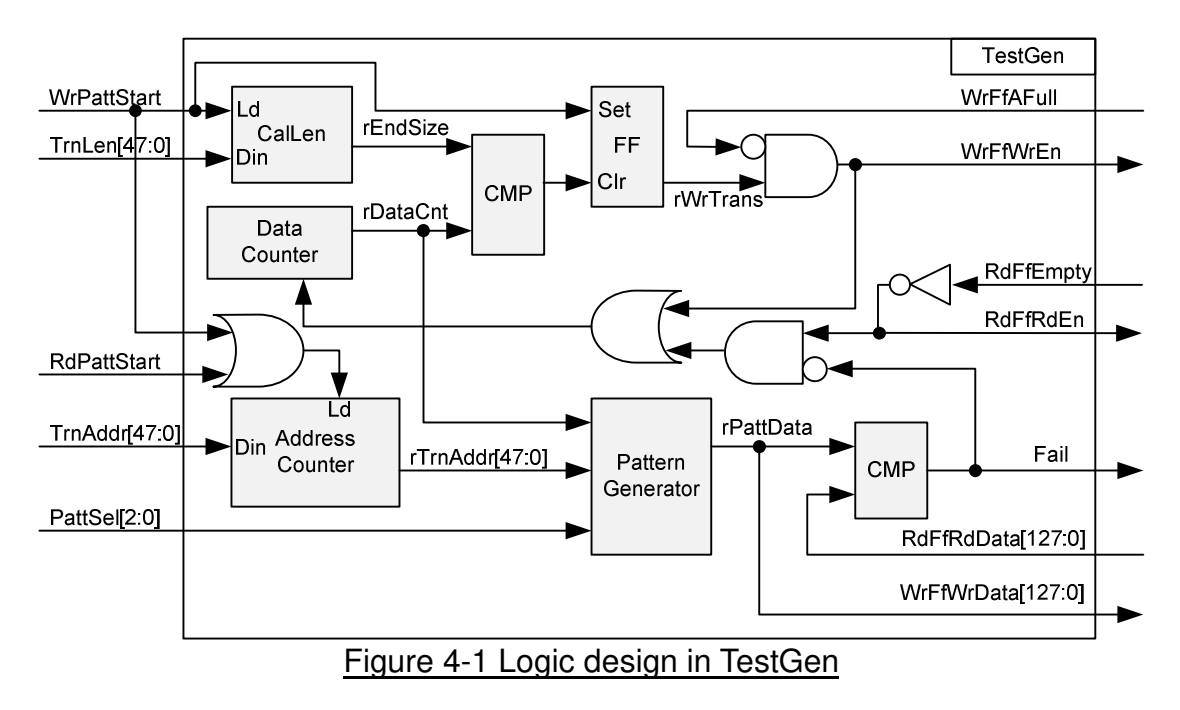

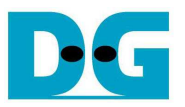

### **5 Example Test Result**

The example test result when running demo system by using 3x256 GB Samsung 850 Pro and 1x256 GB Samsung 860 Pro is shown in Figure 5-1.

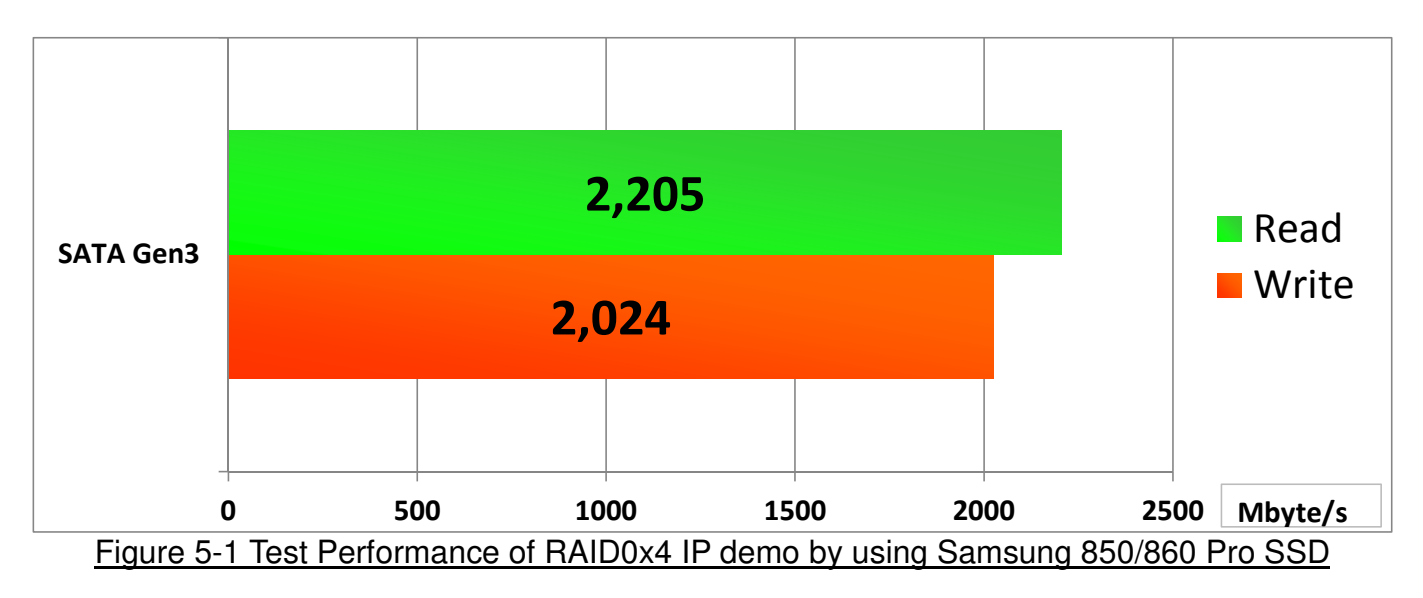

When running 4-ch RAID0 with 4 SATA Gen3 SSDs on Alaric board, write performance is about 2000 Mbyte/sec and read performance is about 2200 Mbyte/sec.

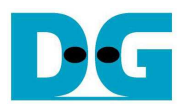

### **6 Revision History**

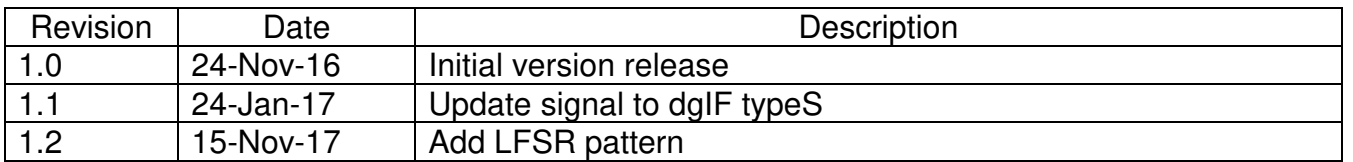

Copyright: 2016 Design Gateway Co,Ltd.